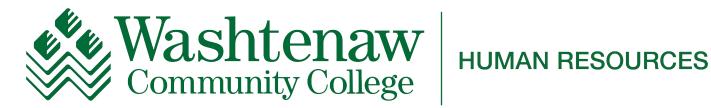

# **Professional Development** Guide For OPT Staff

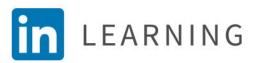

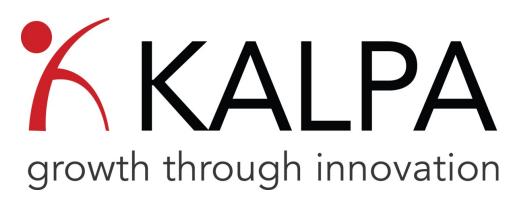

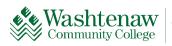

TEACHING AND LEARNING CENTER

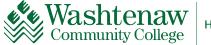

**Professional Development Requirements for OPT Staff:** Each OPT is responsible for completing at least 16 hours of Professional Development every fiscal year (Essential Training counts as 4 hours).

| Areas of Focus                                        | Minimum Requirement |
|-------------------------------------------------------|---------------------|
| HR Essential Training (Compliance)                    | 4 Hours             |
| HR Essential Training                                 | 100 % Complete      |
| Workplace Effectiveness (recommended areas of focus): | 12 Hours            |
| Professionalism and Productivity                      |                     |
| <ul> <li>Information Technology</li> </ul>            |                     |
| Communication and Collaboration                       |                     |
| Other electives approved by supervisor                |                     |
| Total Minimum Requirement                             | 16 Hours            |

**Instructions for Supervisors:** Please review the areas of focus and subtopics below. On the following pages are some suggested Courses and Learning Pathways that may be helpful for your OPT's professional development. When completing the Annual Appraisal Form in Blue, please note which areas of focus, courses, or pathways would benefit the employee's overall performance for the next fiscal year. *The course titles may vary slightly when listed in LinkedIn Learning or the Kalpa catalog.* 

| Areas of Focus                                                                        |                                                                                         |                                            |  |  |  |  |
|---------------------------------------------------------------------------------------|-----------------------------------------------------------------------------------------|--------------------------------------------|--|--|--|--|
| Professionalism & Productivity                                                        | Information Technology                                                                  | Communication & Collaboration              |  |  |  |  |
| Time Management: scheduling, planning and setting priorities                          | Adobe Acrobat DC: forms, documents<br>& accessibility                                   | Conflict Resolution: beginning to advanced |  |  |  |  |
| Business Etiquette: professionalism,<br>proper phone and email<br>correspondence      | Microsoft OneDrive and SharePoint:<br>file management, organization and<br>sharing      | Spelling and Grammar                       |  |  |  |  |
| Clerical Support: Editing &<br>Proofreading, Note Taking & Meeting<br>Minutes         | Microsoft Excel: from beginning user to advanced formulas and functions                 | Diversity & Inclusion                      |  |  |  |  |
| Customer Service Foundations:<br>serving internal and external<br>customers           | Google Suite: docs, sheets,<br>storage(drive), forms, and surveys                       | Effective Listening                        |  |  |  |  |
| Organization & Productivity:<br>Microsoft Outlook and OneNote<br>beginner to advanced | Microsoft Word: basic documents,<br>templates and forms, to advanced tips<br>and tricks | Giving and Receiving Feedback              |  |  |  |  |
| Personal Accountability & Leadership                                                  | Windows 10 or Microsoft 365:<br>organization and navigation                             | Interpersonal Communication                |  |  |  |  |
| Critical Thinking & Problem-Solving                                                   | Virtual Meeting Platforms: Zoom and<br>Microsoft Teams                                  | Teamwork and Collaboration<br>Essentials   |  |  |  |  |
| Executive Assistant Foundations                                                       | Microsoft Access, Publisher, and<br>PowerPoint: beginner to advanced                    | Working with Difficult People              |  |  |  |  |
| Project Management                                                                    | Banner                                                                                  |                                            |  |  |  |  |

#### Approved Resources for Completing OPT Professional Development Requirements

| Source & Content Type                                                               | How to Access                                                                                                    | Getting Credit                                                                                                    |
|-------------------------------------------------------------------------------------|----------------------------------------------------------------------------------------------------|----------------------------------------------------------------------------------------------------|
| LinkedIn Learning (LIL)<br>On-Demand videos, courses                                | <ol> <li>Log into <u>Intranet</u></li> <li>Navigate to the Teaching and Learning Cen-</li> </ol>                                                                                                    | At the end of each month, administrators run a report from LIL that captures all of the completed                                                                                                    |
| and learning pathways                                                               | <ul><li>ter Page.</li><li>3. Click on any course link to enter the LinkedIn Learning site.</li><li>4. Search for courses or pathways in the</li></ul>                                                                                                    | courses within that grading period. All completed<br>courses are recorded in Kalpa. A course is complet-<br>ed when all course content has been finished suc-<br>cessfully (assignments, test, quizzes, and videos).<br>You DO NOT need to send proof of completion to                                                                                                    |
| <b>Cigna: EAP Wellness</b><br><b>Webcasts</b><br>Live and On-Demand<br>webinars     | <ol> <li>Search bar.</li> <li>Start here: <u>EAP Wellness Webcasts</u></li> <li>If you are a first time visitor, you need to click on the link to create an account.<br/>"WCC" is the access code, if prompted.</li> <li>You must use your WCC email address to log in.</li> <li>Once logged in, you will see the list of webinars, click Register/Attend next to the webinar.</li> </ol> | HR or TLC.<br>Approximately 1-2 business days after completing<br>the Webinar, a certificate of completion will be<br>emailed to you. Please forward this to<br>tlc.staff@wccnet.edu for credit.<br>If you do not receive a certificate of completion,<br>you must send a "Session Completion Email". After<br>you have completed the entire session, send an<br>email with the Session Title & Date (and Certificate<br>of Completion, if applicable) to<br>tlc.staff@wccnet.edu. |
| Blue Cross Virtual Well-<br>Being<br>Live and On-Demand<br>webinars and meditations | <ol> <li>Start here: <u>Blue Cross Virtual Well-Being</u></li> <li>Click on the Webinar you'd like to attend or register for.</li> </ol>                                                                                                    | You must send a "Session Completion Email" to<br>receive credit. After you have completed the entire<br>session, send an email with the Session Title &<br>Date (and Certificate of Completion, if received) to<br>tlc.staff@wccnet.edu.                                                                                                    |
| <b>TIAA</b><br>Live and On-Demand<br>webinars                                       | <ol> <li>Start here: <u>TIAA Webinars</u></li> <li>Register as a Guest User or Log-in with your<br/>TIAA customer credentials.</li> </ol>                                                                                                    | You must send a "Session Completion Email" to<br>receive credit. After you have completed the entire<br>session, send an email with the Session Title &<br>Date (and Certificate of Completion, if received) to<br>tlc.staff@wccnet.edu.                                                                                                    |
| Workforce Development/<br>Community Enrichment<br>(Non-credit)                      | <ol> <li>Visit the <u>ECD Website</u> to view courses.</li> <li>To register you must contact the ECD division at 734-677-5060 or email Ecdevelopment@wccnet.edu.</li> </ol>                                                                                                    | You must send a "Session Completion Email" to<br>receive credit. After you have completed the ses-<br>sion, send an email with the Session Title &<br>Date (and Certificate of Completion, if received) to<br>tlc.staff@wccnet.edu.                                                                                                    |
| WCC Course<br>In-person or virtual                                                  | Register for and complete a credit course with a passing grade of "C" or better. WCC courses can count for up to 8 hours of PD credit per fiscal year.                                                                                                    | <ol> <li>Complete the process for a Special Request in<br/>Kalpa (last page of booklet).</li> <li>Send an email to ahemphill@wccnet.edu with<br/>a copy/screenshot of your final grades.</li> </ol>                                                                                                    |
| Other<br>Any other training approved<br>by your supervisor or listed in<br>Kalpa.   | Register for any applicable course in Kalpa. If<br>the course is not already in the Kalpa catalog,<br>gather proof of attendance, email from supervi-<br>sor, certificate of completion, etc.                                                                                                    | When you register for a course in Kalpa, your<br>attendance will be verified by the instructor or the<br>TLC. Complete the process for a Special Request<br>(last page of booklet), if the course is not listed in<br>Kalpa.                                                                                                    |

# How to Find Content in LEARNING

|                                                                                                    | Use the search box to perform a keyword search                                                                         |                                                                                                    |
|----------------------------------------------------------------------------------------------------|----------------------------------------------------------------------------------------------------|----------------------------------------------------------------------------------------------------|
| TR LEARNING People Co                                                                                                    | ntent Insights Q excel                                                                                                 | ×                                                                                                    |
| Filter results<br>Content language: English 👻                                                                                                    | 416 Content results for 'excel'<br>Search for 'excel' in Users or Groups                                               | Sort by: Best match ▼<br>PATH<br>Aicrosoft Excel                                                            |
| You can nar-<br>row your<br>search to                                                                                                    | Skills: Micros<br>3 learners at                                                                                        | soft Excel and Spreadsheets Washtenaw Commu Recommend to learners/groups More                               |
| search to Type ←<br>Courses and Courses (379)<br>Pathways. Videos (10,168)<br>You will only Articles (0)<br>receive cred- Audio (38)                                                                                           | Excel Ess                                                                                                    | ential Training (Office 365/Microsoft 365)<br>aylor · Skill: Microsoft Excel                                |
| it for these<br>two types. Books (0)<br>Events (0)<br>Learning Paths (37)<br>Links (0)                                                                                                    |                                                                                                    |                                                                                                    |
| Documents (0)     Learning Collections (0)      Choose an     experience     level     Documents (0)      Level     Beginner (81)     Intermediate (208)     Advanced (30)                                                     | t≣ LEARNING<br>Excel Boo<br>Skill: Microso                                                                             | ot Camp                                                                                                    |
| When you choose a course, pay attention to<br>the software version (year). Most PCs on<br>campus will have Microsoft Office 2016, any<br>new machines or laptops may have version<br>2019. Microsoft 365 is available from all | A     B     C     D       Messenth of Dollars)     Jass     Fells     March       Mass     4 \$284.8 at 1     8h \$53m | D COURSE<br>Excel 2016 Essential Training<br>By: Dennis Taylor · Skill: Microsoft Excel<br>409,551 learners |
| computers (desktop or laptop). You can<br>check your software version by opening the<br>program, clicking File (top left-hand corner)<br>and then Account.                                                                     | Ih 7m                                                                                                    | ▷ COURSE<br>Learning Excel 2019<br>By: David Rivers · Skill: Microsoft Excel<br>293,976 learners            |

#### Definitions

**Course vs. Pathway :** a course focuses mainly on improving one skill set or one type of software. A Pathway is a group of courses that focus on improving a desired set of skills or software tools.

**Credit awarded in hours/minutes:** The credit awarded in Kalpa for completion of a course or pathway is determined by the total course time listed on LinkedIn Learning. In this example, you would receive credit for 1 hour of credit. It may take you longer to complete the course, but you will only be awarded 1 hour.

### **Communication & Collaboration**

in LEARNING

| Courses                                                                 | Skills                                        | Total<br>Course |                  |
|-------------------------------------------------------------------------|-----------------------------------------------|-----------------|------------------|
|                                                                         |                                               | Time            | Level            |
| Grammar Foundations                                                     | English Grammar                               | 2h11m           | Beg              |
| Advanced Grammar                                                        | English Grammar                               | 2h8m            | <mark>Adv</mark> |
| Conflict Resolution For Beginners                                       | Conflict Resolution                           | 1h34m           | Beg              |
| Having Difficult Conversations                                          | Interpersonal Communication                   | 1h7m            | Int              |
| Unlocking Authentic Communication in a Culturally-<br>Diverse Workplace | Cross-cultural Communication                  | 49m             | Beg              |
| Improving Your Listening Skills                                         | Active Listening                              | 29m             | Beg              |
| Communicating with Diplomacy and Tact                                   | Tactfulness and Diplomacy                     | 1h5m            | Int              |
| Giving and Receiving Feedback                                           | Constructive Feedback                         | 48m             | Beg              |
| Customer Service: Managing Customer Feedback                            | Customer Service and Communication            | 54m             | Int              |
| Communication Foundations                                               | Communication                                 | 1h17m           | Beg              |
| Communication Tips                                                      | Interpersonal Communication                   | 3h42m           | Int              |
| Critical Thinking for More Effective Communication                      | Critical Thinking                             | 46m             | Adv              |
| Teamwork Foundations                                                    | Teamwork                                      | 1h25m           | Beg              |
| Working with Difficult People                                           | Teamwork and Interpersonal Communica-<br>tion | 1h46m           | Beg              |

#### **Pathways**

|                                                                    | Teamwork, Conflict Management, Cross-<br>team Collaboration, Interpersonal Communi-   |          |     |
|--------------------------------------------------------------------|---------------------------------------------------------------------------------------|----------|-----|
| Improve Your Teamwork Skills                                       | · ·                                                                                   |          | Beg |
|                                                                    | Teamwork, Conflict Management, Conflict<br>Resolution, Communication, Personal Devel- |          |     |
| Develop Conflict Management and Resolution Skills                  | opment                                                                                | 8h23m    | Adv |
| Diversity, Inclusion, and Belonging for All                        | Diversity & Inclusion                                                                 | 6h13m    | Beg |
|                                                                    |                                                                                       | 01110111 | 008 |
| Develop Your Communication Skills and Interperson-<br>al Influence | Interpersonal Skills, Interpersonal Communi-<br>cation, Communication                 | 7h41m    | Adv |

NOTE: These courses can be accessed 24/7 through LinkedIn Learning (access through Intranet/TLC). This is only a partial list of what is available via LinkedIn Learning/Kalpa, please feel free to browse the catalog or the OPT Collection for more opportunities. Credit for ALL LinkedIn Learning courses will be given after the first of each month automatically; there is no need to send certificates of completion.

## Professionalism & Productivity

in LEARNING

| Courses                                                                 | Skills                                                                                                    | Total<br>Time | Level |
|-------------------------------------------------------------------------|----------------------------------------------------------------------------------------------------|---------------|-------|
| Outlook Essential Training (Office 365)                                 | Outlook                                                                                                    | 2h13m         | Beg   |
| Outlook 2016 Essential Training                                         | Outlook and Email Management                                                                                  | 2h49m         | Beg   |
| Outlook 2019 Essential Training                                         | Outlook and Email Management                                                                                  | 2h12m         | Beg   |
| Outlook: Time Management with Calendar and Tasks                        | Outlook and Task Management                                                                                   | 1h1m          | Int   |
| Outlook 2016: Time Management with Calendar<br>and Tasks                | Outlook and Task Management                                                                                   | 2h54m         | Int   |
| Outlook Microsoft Office Specialist - Cert Prep<br>(different versions) | Microsoft Outlook and Email                                                                                   | varies        | Adv   |
| Time Management Fundamentals                                            | Time Management                                                                                               | 1h47m         | Beg   |
| Business Etiquette: Phone, Email, and Text                              | Professional Communication, Email Etiquette                                                                   | 58m           | Beg   |
| Writing Customer Service Emails                                         | Customer Service and Email Etiquette                                                                          | 1h6m          | Beg   |
| Editing and Proofreading Made Simple                                    | Proofreading and Copy Editing                                                                                 | 39m           | Beg   |
| Administrative Professional Foundations                                 | Administrative Assistance                                                                                     | 44m           | Beg   |
| Administrative Professional Tips                                        | Administrative Assistance                                                                                     | 3h2m          | Int   |
| Customer Service Foundations                                            | Customer Service                                                                                              | 1h22m         | Beg   |
| Note-Taking for Business Professionals                                  | Business Writing and Note Taking                                                                              | 47m           | Beg   |
| Smarter Note-Taking with Microsoft Office 365                           | Note Taking and Office 365                                                                                    | 1h5m          | Beg   |
| OneNote 2016 Essential Training                                         | OneNote                                                                                                    | 1h49m         | Beg   |
| OneNote Tips and Tricks                                                 | OneNote                                                                                                    | 2h3m          | Int   |
| Productivity: Prioritizing at Work                                      | Priority Management                                                                                           | 48m           | Beg   |
| Time Management Tips: Scheduling                                        | Scheduling and Time Management                                                                                | 46m           | Beg   |
| Project Management Reinvented for Non-Project Managers                  | Project Management                                                                                            | 1h24m         | Adv   |
| How to Ask Productive Questions                                         | Problem-Solving and Productivity                                                                              | 27m           | Beg   |
| Problem Solving Techniques                                              | Logical Reasoning and Problem Solving                                                                         | 1h32m         | Int   |
| Learning Everyday Math                                                  | Mathematics                                                                                                   | 2h6m          | Beg   |
| Pathways                                                                |                                                                                                    |               |       |
| Master Microsoft Outlook                                                | Microsoft Outlook                                                                                             | 10h           | Int   |
| Master In-Demand Professional Soft Skills                               | Critical Thinking, Emotional Intelligence, Life Skills, Resili-<br>ency, Leadership, +2 more                  | 9h13m         | Beg   |
| Improve Organizational Skills                                           | Organization Skills, Time Management, Personal Devel-<br>opment                                               | 6h20m         | Int   |
| Build Your Critical Thinking Skills                                     | Critical Thinking and Professional Development                                                                | 1h56m         | Int   |
| Become an Administrative Professional (OPT 101)                         | Microsoft Office, Administrative Assistance, Time Man-<br>agement, Note-Taking, Business Etiquette            | 16h           | Beg   |
|                                                                         | Customer Service, Email Etiquette, Expectations Man-<br>agement, Professional Phone Skills, Customer Communi- | 7640          | Der   |
| Become a Customer Support Specialist                                    | cation                                                                                                    | 7h10m         | Beg   |
| Master Microsoft OneNote                                                | Microsoft Office, Note Taking, and OneNote                                                                    | 5h17m         | Int   |

# Information Technology

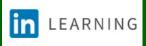

| Courses                                                  | Skills                                   | Time         | Leve             |
|----------------------------------------------------------|------------------------------------------|--------------|------------------|
| Acrobat DC Essential Training                            | PDF Management and Adobe Acrobat         | 2h9m         | Beg              |
| Acrobat DC: Creating Forms                               | Adobe Acrobat and Forms                  | 1h49m        |                  |
| Creating Accessible PDFs                                 | PDF Management and Accessibility         | 5h33m        |                  |
| Google Sheets Essential Training                         | Google Sheets                            | 1h52m        |                  |
| Google Docs Essential Training                           | Google Docs                              | 1h31m        | Beg              |
| Google Drive Essential Training                          | Digital Asset Management, Google Drive   | 1h19m        | Int              |
| Microsoft Teams Essential Training                       | Microsoft Teams                          | 2h21m        | Beg              |
| Using Microsoft Teams and Outlook Together: Maximizing   |                                          |              |                  |
| Productivity                                             | Microsoft Outlook and Teams              | 49m          | Int              |
| Learning OneDrive                                        | Microsoft OneDrive                       | 48m          | Beg              |
| Windows 10: Organizing Files and Folders                 | Windows                                  | 1h41m        | Beg              |
| Microsoft Cloud Fundamentals: SharePoint Online,         |                                          |              |                  |
| OneDrive, and Teams                                      | Microsoft OneDrive, SharePoint and Teams | 2h4m         | Int              |
| Excel 2016 Essential Training                            | Microsoft Excel                          | 8h53m        | -                |
| Learning Excel 2019                                      | Microsoft Excel                          | 1h7m         | Beg              |
| Excel: Advanced Formulas and Functions                   | Microsoft Excel                          | 4h46m        |                  |
| Excel: Tips and Tricks                                   | Microsoft Excel                          | 4h24m        |                  |
| Excel 2016: Advanced Formulas and Functions              | Microsoft Excel                          | 6h18m        |                  |
| Cert Prep: Excel 2016 Microsoft Office Expert            | Microsoft Excel                          | 3h45m        | <mark>Adv</mark> |
| Word Essential Training (Office 365/Microsoft 365)       | Microsoft Word                           | 2h10m        | Beg              |
| Word 2016 Essential Training                             | Microsoft Word                           | 5h41m        | Beg              |
| Word Tips and Tricks                                     | Microsoft Word                           | 1h7m         | Int              |
| Word: Templates in Depth (365/2019)                      | Microsoft Word                           | 1h13m        | Int              |
| Cert Prep: Word 2016 Microsoft Office Expert             | Microsoft Word                           | 2h13m        | Adv              |
| Word 2016: Advanced Tips and Tricks                      | Microsoft Word                           | 1h41m        | Adv              |
| SharePoint Online Essential Training: The Basics         | Document Management, SharePoint          | 2h1m         | Beg              |
| SharePoint Online Essential Training: Beyond the Basics  | Document Management, SharePoint          | 2h9m         | Int              |
| PowerPoint Essential Training (Office 365/Microsoft 365) | Microsoft PowerPoint                     | 2h37m        | Beg              |
| PowerPoint 2016 Essential Training                       | Microsoft PowerPoint                     | 3h1m         | Beg              |
| PowerPoint Tips and Tricks                               | Microsoft PowerPoint                     | 1h53m        | Int              |
| Access 2016 Essential Training                           | Microsoft Access                         | 6h45m        | Beg              |
| Publisher 2016 Essential Training                        | Page Layout and Microsoft Publisher      | 4h18m        | -                |
| Zoom Essential Training                                  | Zoom                                     | 1h34m        | -                |
| Learning Computer Security and Internet Safety           | Windows and Browsers                     | 1h18m        | Beg              |
| Pathways                                                 |                                          |              |                  |
| Master Microsoft Excel                                   | Microsoft Excel                          | 25h          | Beg              |
| Build Your Excel Skills                                  | Microsoft Excel                          | 8h50m        | -                |
| Master Microsoft Word                                    | Microsoft Word                           | 13h          | Beg              |
| have been been a ft Manual Chille                        | Ndiawa a aft Nd/a wal                    | <b>FI-24</b> | Link             |

|                                    |                                        | 01100111 |     |
|------------------------------------|----------------------------------------|----------|-----|
| Master Microsoft Word              | Microsoft Word                         | 13h      | Beg |
| Improve Your Microsoft Word Skills | Microsoft Word                         | 5h34m    | Int |
| Working Smarter with Microsoft 365 | Windows, Microsoft Office, 365         | 23h      | Int |
| Master Microsoft PowerPoint        | Microsoft PowerPoint and Presentations | 11h      | Beg |

#### **Frequently Asked Questions (FAQs)**

#### Will any "Live" or in-person training events be held this year?

We will add some "live" virtual training for both In-Service sessions (August and January), and occasionally throughout the year as needed.

What happens if the OPT does not meet their minimum 16 hours of required training? Satisfactory performance of the OPT job duties includes an obligation to complete professional development as assigned by the supervisor.

What if the supervisor does not allow the OPT to attend training or complete the 16 hour minimum requirement? It is the responsibility of the supervisor to set professional development goals with each OPT including a plan for completing the required training throughout the fiscal year.

What if a supervisor wants their OPT to attend a training session that isn't listed in this program? This program contains a list of recommended courses. A Supervisor may decide to assign other courses that are similar in scope to the courses in this program or job-specific training.

How will OPTs and Supervisors keep track of their required training hours? All training attended at WCC, through the TLC will be tracked using the Kalpa System. If OPTs attend training outside of the TLC, the activity must be entered in the Kalpa System and approved by the supervisor to count towards required hours. The Supervisor is able to view the PD records at any time throughout the year.

**Can I receive credit for a WCC credit or non-credit course?** Yes, as long as your supervisor agrees that the course satisfies the "Workplace Effectiveness" recommended area(s) of focus listed in this program.

Who do I contact if I have questions about this program? Please contact Andrea Mendrick at 734-973-3335 or ahemphill@wccnet.edu

### Managing your PD

When you are ready to move on, please click on the menu option labeled **PD Plan** (*Professional Development*). This will bring you to the page where you can view your PD Plan.

|              |       | Тас                                        | g Totals                           |              |            |            |            |                 | V      | <u>ïew Surveys (</u> | <u>Completed</u> |
|--------------|-------|--------------------------------------------|------------------------------------|--------------|------------|------------|------------|-----------------|--------|----------------------|------------------|
|              |       | Tag                                        | ,<br>                              |              | Tag Color  |            |            | Total Taken     |        |                      |                  |
|              |       | Teac                                       | ching (Faculty Tag)                |              |            |            | 0.00 Hours |                 |        |                      |                  |
|              |       | Lead                                       | dership (Faculty Tag)              |              |            |            | 0.00 Hours |                 |        |                      |                  |
|              |       | Worl                                       | kplace Effectiveness (Faculty Tag) |              |            |            |            | 1.00 Hours      |        |                      |                  |
|              | Infor | mation Technology (OPT Tag)                |                                    |              |            |            | 0.00 Hours |                 |        |                      |                  |
|              | Com   | munication and Collaboration (OPT Tag      | g)                                 |              |            |            | 0.00 Hours |                 |        |                      |                  |
|              |       |                                            | Specific Training (OPT Tag)        |              |            |            |            | 0.00 Hours      |        |                      |                  |
|              |       |                                            | ity in the Workplace (OPT Tag)     |              |            |            |            | 0.00 Hours      |        |                      |                  |
|              | /     |                                            | rsity and Inclusion (OPT Tag)      |              |            |            |            | 0.00 Hours      |        |                      |                  |
|              |       |                                            | ential Training                    |              |            |            |            | 4.00 Hours      |        |                      |                  |
|              | /     | Wellness (OPT Tag)                         |                                    |              |            |            |            | 0.00 Hours      |        |                      |                  |
| <u>v</u>     |       | Professionalism and Productivity (OPT Tag) |                                    |              |            | 0.00 Hours |            |                 |        |                      |                  |
| Ľ.           |       | Advi                                       | sing & Counseling                  |              |            |            |            | 0.00 Hours      |        |                      |                  |
| Requirements |       | OF                                         | PT - Essential Training            |              |            | R          | equired    | :4.00 Taken:4   | .00 F  | Registere            | d:0.00           |
| quii         |       |                                            | Course Name                        | Course<br>ID | Location   |            | Date       | Time            | Hours  |                      | Tags             |
| 8            |       | 1                                          | Essential Training 21-22           | 1126628      | Blackboard |            | 7/1/2021   | Anytime         | 4.00   | Taken                |                  |
|              |       |                                            |                                    |              |            |            |            |                 |        |                      |                  |
| DD           |       | OF                                         | PT - Workplace Effectivene         | SS           |            | Re         | quired:1   | 6.00 Taken:1    | .00 F  | Registere            | d:0.00           |
|              |       | 4                                          | Course Name                        | Course<br>ID | Location   |            | Date       | Time            | Hours  | Status               | Tags             |
|              |       | 1                                          | WebXtender Training (Webinar)      | 1114109      | Webinar    |            | 7/28/2021  | 10:00AM-11:00AM | 1.00   | Taken                |                  |
|              |       | Ot                                         | her Professional Developn          | nent         |            | R          | equired    | :0.00 Taken:0   | ).00 F | Registere            | d:0.00           |
|              |       |                                            | Course Name                        | Course<br>ID | Location   |            | Date 1     | īme I           | Hours  | Status               | Tags             |

**Requirements:** Your PD Plan displays all of your professional development requirements, and any PD activity associated with a particular **requirement** is listed below. At the top of each PD requirement section, the system displays how many PD hours you are required to complete, how many you have completed, and a total of the hours for which you are currently registered.

You may have PD activities pre-assigned by your supervisor, or you can add PD activities to your plan by registering. The system displays the Course Name, Course ID, Location, Date, Time, Hours, and Status.

**Tags:** Course Tags are related to PD Requirements. These tags help to identify which requirements each of the courses will count towards. Each tag is assigned a different color. Although Administrators can assign more than one Tag to a course, the PD activity can only count for one requirement at a time.

### Managing your PD

| /2       | Body Language: Using Non-Verbal<br>Communication                  | 945337 | LA 275                   | 10/5/2018  | 9:00AM-11:00AM  | 2.00 | Cancel<br>Registration |  |
|----------|-------------------------------------------------------------------|--------|--------------------------|------------|-----------------|------|------------------------|--|
| /2       | Lynda.com: Writing Formal Business<br>Letters and Emails (608988) | 974923 | Lynda.com                | 11/1/2018  | 1:00AM-11:30PM  | 0.75 | Taken                  |  |
| 1        | Banner 9: Self-Service Requisitions                               | 945270 | SC 318                   | 11/7/2018  | 10:00AM-11:30AM | 1.50 | Taken                  |  |
| 1        | Banner 9: Finance Budget Query                                    | 972081 | SC 318                   | 11/14/2018 | 11:00AM-12:00PM | 1.00 | Taken                  |  |
| /2       | Lynda.com: Learning to be Assertive (175640)                      | 976209 | Lynda.com                | 12/1/2018  | 1:00AM-11:30PM  | 1.00 | Taken                  |  |
| <i>_</i> | Conversations with Colleagues: OPT<br>Professional Development    | 972524 | BE160                    | 12/7/2018  | 2:00PM-3:00PM   | 1.00 | Taken                  |  |
| <i>_</i> | It's Not Me, It's You! Changing<br>Defensive Communication -L&L   | 975147 | SC 105 Community<br>Room | 2/13/2019  | 11:30AM-1:00PM  | 1.00 | Registered             |  |
| P        | VitalSmarts Presents: Getting Things<br>Done                      | 964839 | ML 150                   | 3/8/2019   | 8:30AM-4:00PM   | 7.50 | Cancel<br>Registration |  |

| Oth | ner Professional Developn                         | R            | Required:0.00 Taken:4.25 Registered:0.0 |           |                     |       |           |      |
|-----|---------------------------------------------------|--------------|-----------------------------------------|-----------|---------------------|-------|-----------|------|
|     | Course Name                                       | Course<br>ID | Location                                | Date      | Time                | Hours | Status    | Tags |
| P   | Lynda.com: Writing in Plain English<br>(373555)   | 967139       | Lynda.com                               | 9/1/2018  | 1:00AM-11:30PM      | 1.75  | Taken     |      |
| 1   | ITS Open Lab                                      | 945898       | SC 318                                  | 9/21/2018 | 10:30AM-<br>12:00PM | 1.50  | Not Taken |      |
| P   | Website Overview (Student Services<br>Dept. Only) | 961787       | TI 244                                  | 10/4/2018 | 10:00AM-11:00AM     | 1.00  | Cancelled |      |
|     |                                                   |              |                                         |           | 40.00414            |       |           |      |

#### Course Statuses are assigned as follows:

- **Registered:** This means that you are registered or have been approved for attendance to this event. Clicking on the pencil icon  $\checkmark$  next to the course name allows you to change the status. You can <u>Cancel Your Registration</u> by clicking the pencil icon.
- Update: Anything labeled as *Registered* will change to *Update* after the date for the event has passed.
- Canceled: This indicates that an event that you were registered for has been canceled.
- Not Taken: This indicates that you have failed to attend a scheduled event. The status cannot be changed by users.
- **Cancel Registration:** This indicates that you canceled your registration for this session. Your Supervisor and Kalpa Administrators also have the ability to cancel your registration.
- Taken: This indicates that you attended this PD activity.

#### Shaded Items in your plan can appear in various colors:

- Blue items represent Special Requests.
- Grey items represent PD activities that have been pre-registered for you.
- No color items are PD activities that you registered for from the online catalog.

### Registration

To register for courses or events from the course catalog, click on the *Registration* menu option located on the menu.

| +            |                                                                                  |              |                                      |            |                     |       |       |          |                           |  |
|--------------|----------------------------------------------------------------------------------|--------------|--------------------------------------|------------|---------------------|-------|-------|----------|---------------------------|--|
| lletin Board | Professional Development Plan                                                    | Registratio  | n Documents F                        | Profile Co | ontact              |       |       |          |                           |  |
|              | Search: Enter Search                                                             | n Keywol     | rd 🔍                                 |            |                     |       |       |          |                           |  |
|              | Start Date:                                                                      | En En        | d Date:                              | m          |                     |       |       |          | Note: The Course Catal    |  |
| Additional   | Filters                                                                          |              |                                      |            |                     |       |       | ~        | can also be viewed in     |  |
| List Viev    | v Calendar View                                                                  |              |                                      |            |                     |       |       |          | calendar form by clicking |  |
| Register     | Course Name                                                                      | Course<br>ID | Location                             | Date       | Time                | Hours | Limit | Enrolled | the Calendar View tab     |  |
| Register     | "Goals Tool" - Alignment and<br>Assessment                                       | 977266       | GM 230A                              | 1/25/2019  | 11:00AM-<br>12:00PM | 1.00  | 12    | 5        | option located at the top |  |
| Register     | Annual MI A.C.E. Network<br>Conference (2 day event)                             | 975155       | Off Campus - See link<br>for details | 6/3/2019   | 8:00AM-<br>5:00PM   | 12.00 | 150   | 1        | the list.                 |  |
| Register     | Banner 9: Finance Query Self-<br>Service                                         | 977859       | SC 318                               | 1/30/2019  | 10:30AM-<br>11:30AM | 1.50  | 12    | 0        |                           |  |
| Register     | Body Language: Using Non-Verbal<br>Communication                                 | 969966       | LA 278                               | 3/15/2019  | 1:00PM-<br>3:00PM   | 2.00  | 30    | 24       |                           |  |
| Register     | Bridging the Gaps: Generations<br>Working Together                               | 975813       | BE 250                               | 4/9/2019   | 10:00AM-<br>11:00AM | 1.00  | 35    | 2        |                           |  |
| Register     | Build Social Presence and Increase<br>Retention (Online/Blended Faculty<br>Only) | 974196       | BE 180                               | 2/20/2019  | 12:00PM-<br>1:00PM  | 1.00  | 28    | 1        |                           |  |
|              | Duilding Misro Learning Cheeles                                                  |              |                                      |            | 10:00014            |       |       |          |                           |  |

In order to register for courses or events, you must first look through the *Course Catalog* and find courses or events that you wish to attend. There are several ways to search through the *Course Catalog*.

**Keyword Search:** The *Search* function allows you to type in a *keyword* or other search term. A keyword will search the course title, description and location fields. You can also enter the course ID, if you know it.

**Date Search:** If you know the date of the event you are looking for you can filter by date. To do so, enter a start and end date in the corresponding fields on the page.

**Sort by Tags, Requirements and or Categories:** Click the drop down arrows next to "Additional Filters", under "Categories", or check any of the other boxes to narrow down your search for available courses. This should help you find courses that will count towards your PD Requirements.

| Search: Enter Search: Start Date:       | earch Keyword Q                     |        |
|-----------------------------------------|-------------------------------------|--------|
| Additional Filters                      |                                     |        |
| Requirement(s)                          | Tag(s) Categories                   | $\sim$ |
| FT Faculty                              | Civility in the Workplace           |        |
| ····· ✔ OPT - Civility in the Workplace | Communication and Collaboration OPT |        |
| 🗹 OPT - Diversity and Inclusion         | Diversity and Inclusion             |        |
| OPT - Essential Training                | Sessential Training                 |        |
| OPT - Workplace Effectiveness           | Market Information Technology       |        |

### Registration

**To register for a course**: Click on the Course Name (in blue font); this will take you to the course description. Important things to note in the description:

- The Target Audience does this apply to you or to your job?
- **Description** Are there pre-requisites required before you attend? Are there attached documents to review or other important instructions?
- Tags and Requirements: are always listed at the bottom of the description.

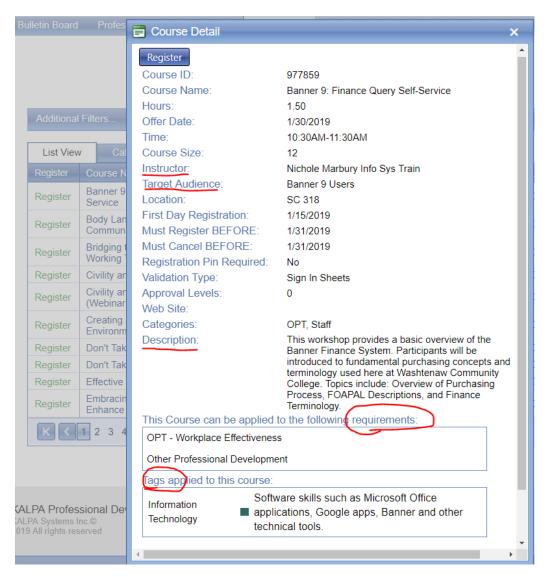

Once you're ready, simply click "register" next to the title of the session or at the top of the window(in Course Detail screen).

Once you have registered for a course, it will be added to your *PD Plan* and you can view it along with all of the other courses you have registered for under the *Professional Development Plan* menu option.

Note: You cannot add courses with timeslots that conflict with existing ones on your current schedule. The application will not add these courses until you un-register from existing courses in your PD Plan.

### **Canceling Your Registration**

It's important to cancel your registration if you discover that you cannot attend. This will open up seats for others to register - especially when classes are full or near full. Please by mindful of your colleagues and cancel your registration when you cannot attend.

**To cancel your registration**: Go to the **PD Plan Tab** and Click on the little pencil icon next to the Course Name (in blue font). Click the drop-down arrow next to Status and choose "Cancel my Registration". Then Click the green checkmark to save your changes.

| VitalSmarts I              | Presents: Getting Things Done                                         |
|----------------------------|-----------------------------------------------------------------------|
| Status:                    | Registered                                                            |
| Validation #:<br>Apply To: | I Did NOT ATTEND this course.<br>Cancel My Registration<br>Registered |
| <b>√ X</b>                 |                                                                       |

#### Special Requests: Entering Other Professional Development

Users can submit any activities outside of the course catalog into their PD plan through the Special Request process. These are typically activities that only one or two people from the college attend so it does not always make sense to add them as a catalog course.

Special Requests will show up in your PD Plan with a blue background **once they are approved by your supervisor.** 

#### Using the "Special Request" button in KALPA:

- In KALPA, click on "Professional Development Plan"
- On the far right you'll see a blue button "Special Request"
- Click on the Special Request and entered all the details from the conference/event
- You can also add attachments such as handouts or a certificate of completion

| · · ·                      | v                        | -0-         |                                                                                        |           |         |             |       |                  |            |  |
|----------------------------|--------------------------|-------------|----------------------------------------------------------------------------------------|-----------|---------|-------------|-------|------------------|------------|--|
| ulletin Board              | Professional Development | Plan Reg    | gistration                                                                             | Documents | Profile | Contact     |       |                  |            |  |
|                            |                          |             |                                                                                        |           |         |             |       |                  |            |  |
| My PD Pla                  | n My PD Schedule         | My PD G     | ioals                                                                                  |           |         |             |       | ~                |            |  |
| School Y                   | ear:                     |             |                                                                                        |           |         |             |       | $\left( \right)$ |            |  |
| 2018-20                    | 19 🔻                     | Print       | Summary                                                                                |           |         |             |       | Special Requ     | iest       |  |
|                            |                          |             |                                                                                        |           |         |             |       | $\sim$           |            |  |
| Tag Tot                    | als                      |             |                                                                                        |           |         |             |       |                  |            |  |
| Tag                        | Tag Color                | Description |                                                                                        |           |         |             |       | Total Taken      |            |  |
| Civility in t<br>Workplace |                          |             | Promotes a safe and respectful workplace free of harassment and<br>bullying behaviors. |           |         |             |       |                  | 2.00 Hours |  |
|                            |                          |             |                                                                                        |           |         |             |       |                  |            |  |
| Other F                    | Professional Develo      | pment       |                                                                                        | Requir    | ed:0.00 | Taken:11.50 | Reg   | istered:2        | 1.50       |  |
| Cou                        | rse Name                 | Course Lo   | ocation                                                                                |           | Date    | Time        | Hours | Status           | Tags       |  |